# **Python-Relion Documentation**

*Release 0.4.11*

**Diamond Light Source - Scientific Software**

**May 20, 2021**

# **CONTENTS:**

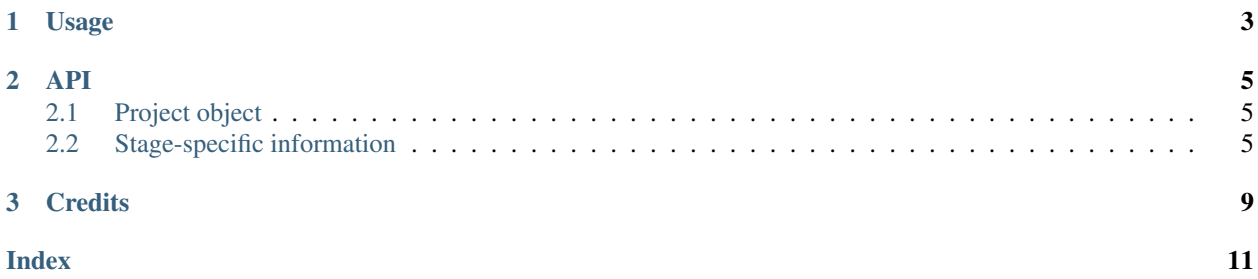

Documentation: [https://python-relion.readthedocs.io.](https://python-relion.readthedocs.io)

This package provides a python interface to the information contained in a Relion project folder. It does not run Relion itself.

Currently it caters for specific fields from the Motion Correction, CTF Find, 2D Classification and 3D Classification stages of the Relion pipeline, but this could readily be expanded to more stages and fields.

#### **CHAPTER**

**ONE**

### **USAGE**

<span id="page-6-0"></span>To access a Relion project folder you first need to create a relion. Project object (c.f. *[API](#page-8-0)* for more information):

```
import relion
proj = relion.Project("/path/to/relion/project/directory")
proj = relion.Project(pathlib.Path("/project/directory")) # path objects are
˓→supported
```
The directory structure inside a Relion directory is built up of stages and jobs. Each stage folder will contain one or more job folders. The job folder(s) contain files related to the stage, including the  $\star$ , star files from which values can be read:

```
project_root
   MotionCorr
    \sqcup job002
        corrected_micrographs.star
       \overline{\phantom{a}}\phantom{a}\ldotsCTFFind
    -job003
        micrographs_ctf.star
       ...
   Class2D
      job008
        run_it025_data.star
       run_it025_model.star
       ...
       job013
        run_it_025_data.star
       run_it_025_model.star
       ...
  Class3D
    -job016
       run_it_025_data.star
       run_it_025_model.star
       ...
```
The desired EM values are extracted from \*.star files. For example, a snippet from MotionCorr/job002/ corrected\_micrographs.star is shown below:

... loop\_ \_rlnCtfPowerSpectrum #1 \_rlnMicrographName #2 \_rlnMicrographMetadata #3

(continues on next page)

(continued from previous page)

```
_rlnOpticsGroup #4
_rlnAccumMotionTotal #5
_rlnAccumMotionEarly #6
_rlnAccumMotionLate #7
MotionCorr/job002/Movies/20170629_00021_frameImage_PS.mrc MotionCorr/job002/Movies/
˓→20170629_00021_frameImage.mrc MotionCorr/job002/Movies/20170629_00021_frameImage.
˓→star 1 16.420495 2.506308 13.914187
MotionCorr/job002/Movies/20170629_00022_frameImage_PS.mrc MotionCorr/job002/Movies/
˓→20170629_00022_frameImage.mrc MotionCorr/job002/Movies/20170629_00022_frameImage.
˓→star 1 19.551677 2.478968 17.072709
MotionCorr/job002/Movies/20170629_00023_frameImage_PS.mrc MotionCorr/job002/Movies/
˓→20170629_00023_frameImage.mrc MotionCorr/job002/Movies/20170629_00023_frameImage.
˓→star 1 17.547827 1.941103 15.606724
MotionCorr/job002/Movies/20170629_00024_frameImage_PS.mrc MotionCorr/job002/Movies/
˓→20170629_00024_frameImage.mrc MotionCorr/job002/Movies/20170629_00024_frameImage.
˓→star 1 18.100817 1.722567 16.378250
...
```
To access the \_rlnAccumMotionTotal column in this file you can use:

**>>>** [micrograph.total\_motion **for** micrograph **in** proj.motioncorrection["job002"]] ['16.420495', '19.551677', '17.547827', '18.100817', ...]

Stages are dictionary-like objects, so can discover the list of all known jobs by:

```
>>> list(proj.class2D)
['job008', 'job013']
```
and use the other standard dictionary accessors (.values(), .keys(), .items()), too. You can also convert the stages into normal dictionaries:

```
>>> dict(p.ctffind)
{'job003': [CTFMicrograph(...), ...]}
```
For a list of supported stages and a list of supported values per stage please have a look at the *[API](#page-8-0)* page.

#### **CHAPTER**

### **TWO**

### **API**

### <span id="page-8-3"></span><span id="page-8-1"></span><span id="page-8-0"></span>**2.1 Project object**

#### **class** relion.**Project**(*path*)

Reads information from a Relion project directory and makes it available in a structured, object-oriented, and pythonic fashion.

#### **property class2D**

access the 2D classification stage of the project. Returns a dictionary-like object with job names as keys, and lists of Class2DParticleClass namedtuples as values.

#### **property class3D**

access the 3D classification stage of the project. Returns a dictionary-like object with job names as keys, and lists of Class3DParticleClass namedtuples as values.

#### **property ctffind**

access the CTFFind stage of the project. Returns a dictionary-like object with job names as keys, and lists of CTFMicrograph namedtuples as values.

#### **property motioncorrection**

access the motion correction stage of the project. Returns a dictionary-like object with job names as keys, and lists of MCMicrograph namedtuples as values.

The individual stage accessors .ctffind, .class2D, etc. return a dictionary-like object that allows you to access individual Relion jobs within that particular stage. The dictionary key names are the relion job names (usually jobXXX), the dictionary value is a list of stage-specific named tuples, listed below.

### <span id="page-8-2"></span>**2.2 Stage-specific information**

```
class relion._parser.ctffind.CTFMicrograph(micrograph_name, astigmatism, defocus_u,
                                                    defocus_v, defocus_angle, max_resolution,
                                                   fig_of_merit)
```
Contrast Transfer Function stage.

```
property astigmatism
```
Estimated astigmatism. Units angstrom (A).

#### **property defocus\_angle**

Estimated angle of astigmatism.

#### **property defocus\_u**

Averaged with Defocus V to give estimated defocus. Units angstrom (A).

<span id="page-9-0"></span>**property defocus\_v** Averaged with Defocus U to give estimated defocus. Units angstrom (A). **property fig\_of\_merit** Figure of merit/CC/correlation value. Confidence of the defocus estimation. **property max\_resolution** Maximum resolution that the software can detect. Units angstrom (A). **property micrograph\_name** Micrograph name. Useful for reference.

**class** relion.\_parser.motioncorrection.**MCMicrograph**(*micrograph\_name*, *total\_motion*,

*early\_motion*, *late\_motion*)

Motion Correction stage.

**property early\_motion** Early motion.

**property late\_motion** Late motion.

**property micrograph\_name** Micrograph name. Useful for reference.

#### **property total\_motion**

Total motion. The amount the sample moved during exposure. Units angstrom (A).

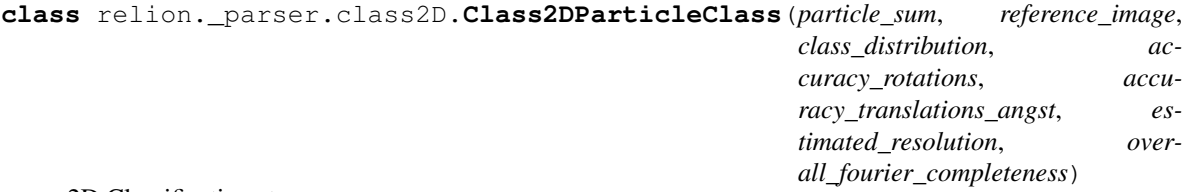

2D Classification stage.

**property accuracy\_rotations** Accuracy rotations.

**property accuracy\_translations\_angst** Accuracy translations angst.

**property class\_distribution** Class Distribution. Proportional to the number of particles per class.

- **property estimated\_resolution** Estimated resolution.
- **property overall\_fourier\_completeness** Overall Fourier completeness.

#### **property particle\_sum** Sum of all particles in the class. Gives a tuple with the class number first, then the particle sum.

# **property reference\_image**

Reference image.

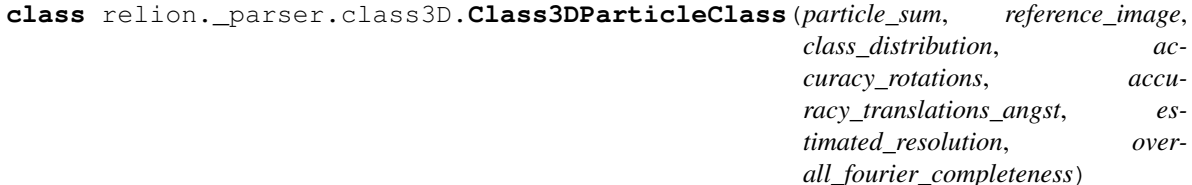

<span id="page-10-0"></span>3D Classification stage.

### **property accuracy\_rotations**

Accuracy rotations.

**property accuracy\_translations\_angst**

Accuracy translations angst.

- **property class\_distribution** Class Distribution. Proportional to the number of particles per class.
- **property estimated\_resolution** Estimated resolution.

**property overall\_fourier\_completeness** Overall Fourier completeness.

#### **property particle\_sum**

Sum of all particles in the class. Gives a tuple with the class number first, then the particle sum.

#### **property reference\_image**

Reference image.

### **CHAPTER**

# **THREE**

### **CREDITS**

- <span id="page-12-0"></span>• Anna Horstmann
- Colin M. Palmer
- Daniel Hatton
- Donovan Webb
- Markus Gerstel
- Sjors H.W. Scheres
- Takanori Nakane

### **INDEX**

### <span id="page-14-0"></span>A

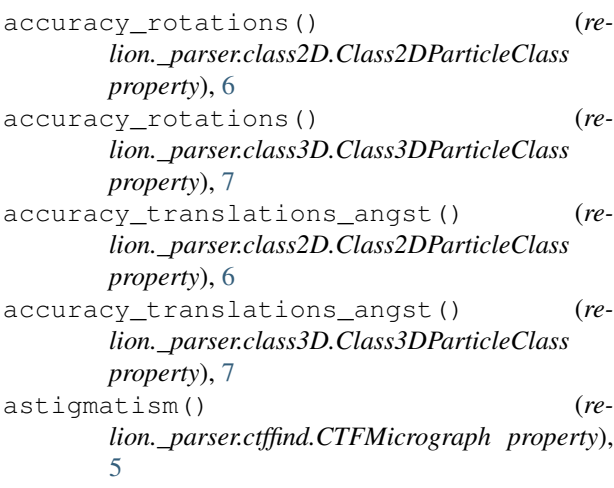

# C

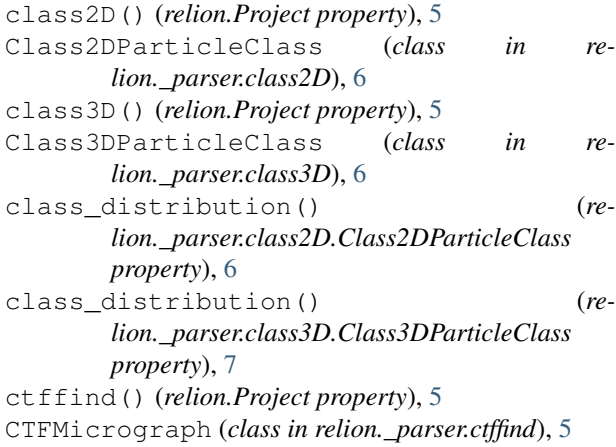

# D

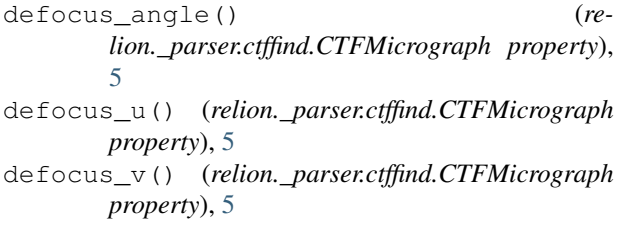

# E

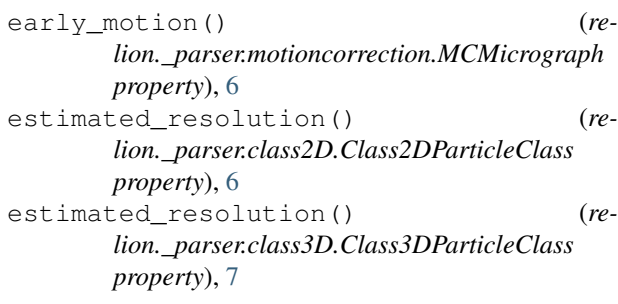

# F

fig\_of\_merit() (*relion.\_parser.ctffind.CTFMicrograph property*), [6](#page-9-0)

# L

late\_motion() (*relion.\_parser.motioncorrection.MCMicrograph property*), [6](#page-9-0)

### M

```
max_resolution() (re-
      lion._parser.ctffind.CTFMicrograph property),
      6
MCMicrograph (class in re-
      lion._parser.motioncorrection), 6
micrograph_name() (re-
      lion._parser.ctffind.CTFMicrograph property),
      6
micrograph_name() (re-
      lion._parser.motioncorrection.MCMicrograph
      property), 6
motioncorrection() (relion.Project property), 5
```
# O

overall\_fourier\_completeness() (*relion.\_parser.class2D.Class2DParticleClass property*), [6](#page-9-0) overall\_fourier\_completeness() (*relion.\_parser.class3D.Class3DParticleClass property*), [7](#page-10-0)

### P

```
particle_sum() (re-
      lion._parser.class2D.Class2DParticleClass
      property), 6
particle_sum() (re-
      lion._parser.class3D.Class3DParticleClass
      property), 7
Project (class in relion), 5
```
# R

```
reference_image() (re-
      lion._parser.class2D.Class2DParticleClass
      property), 6
reference_image() (re-
      lion._parser.class3D.Class3DParticleClass
      property), 7
```
# T

total\_motion() (*relion.\_parser.motioncorrection.MCMicrograph property*), [6](#page-9-0)